#### Standalone FPGA Ambilight

Kai Lauterbach Web: http://klautesblog.blogspot.com eMail: klaute@web.de Twitter: @kailauterbach

# Überblick

- Was ist ein Ambilight und was tut es
- Die Idee
- Erste Schritte
- Anforderungen
- Signale
- Die ersten Prototypen
- Die Lösung
- Stand der Dinge
- Aussicht
- Fragen

#### Was ist ein Ambilight und was tut es

- Beleuchtet den Hintergrund eines Bildschirms
- Hintergrundfarbe synchron mit Bild
- Meist nur an den Seiten und der oberen Kante
- Kann die Wahrnehmung eines abgespielten Mediums vertiefen und das Erlebnis verstärken
- Ausschließlich Geräte eines großen Elektronikkonzern verfügbar (Patent)
- Optischer Effekt oft sehr viel besser als das Original
- Über die Jahre viele Nachbauten
- Kein Hersteller liefert ein sinnvolles Set zum nachrüsten

## Die Idee

- Sommer 2010 beim Chaostreff Heilbronn
- Fnordlicht Mini lochraster.org
- Audio Spektrum-Analyzer
- Da gibt es so Fernseher die dahinter leuchten
- Vollkommen unklar wie man vorgehen kann

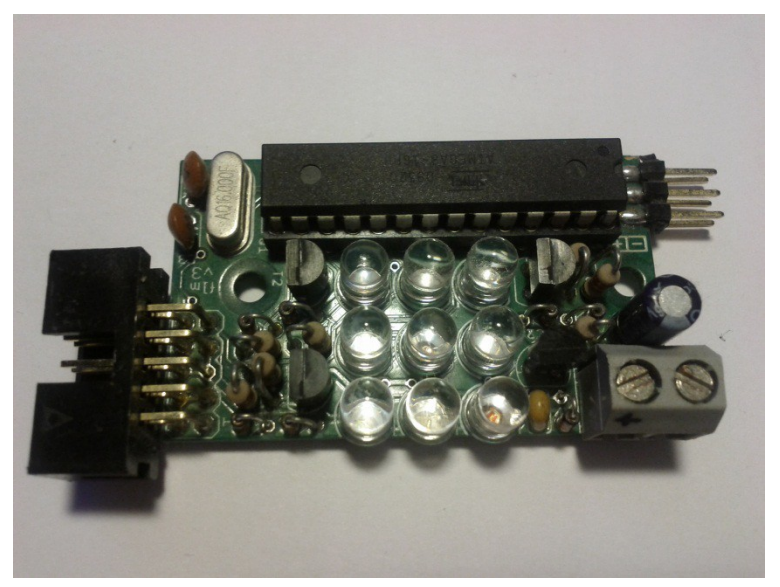

## Erste Schritte (1)

- Fnordlichter an einen Bus
- Per USB-Adapter an den PC
- Plugin für VLC http://videolan.org und AtmoLight
- 2 Abende Programmiert, 2 Wochen Review für VLC-Git

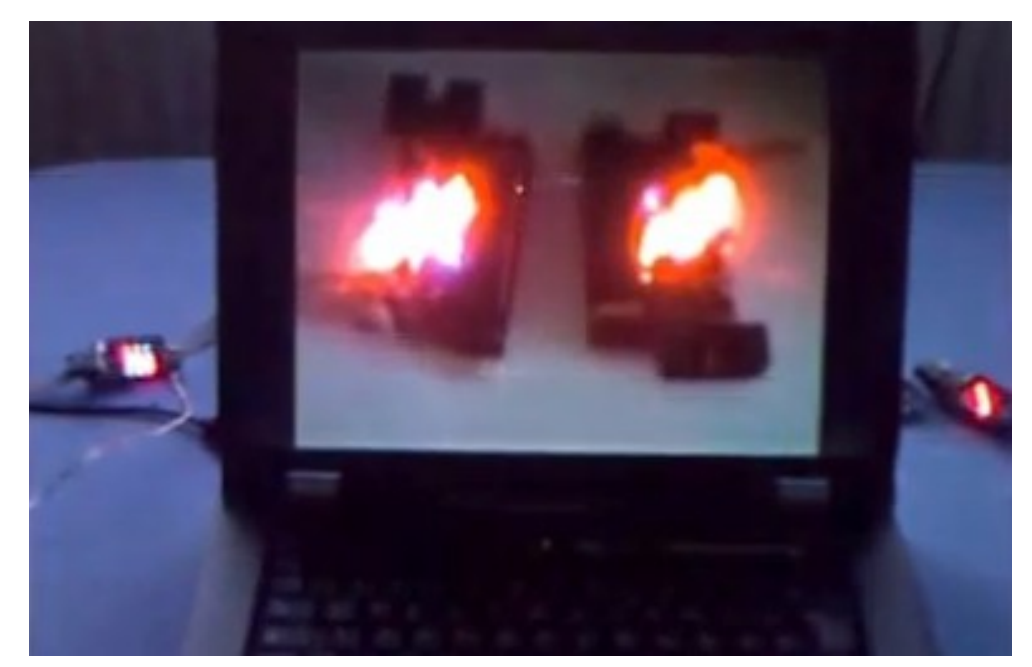

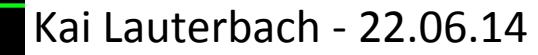

## Erste Schritte (2)

- Unbefriedigendes Ergebnis
	- PC muss immer an sein
	- Alle Medien müssen über den PC und die Software laufen
	- Stromverbrauch
	- Umständliche Bedienung und
	- Umständlicher Aufbau
	- Hohe Kosten
	- Nicht hell genug
	- Ungenau

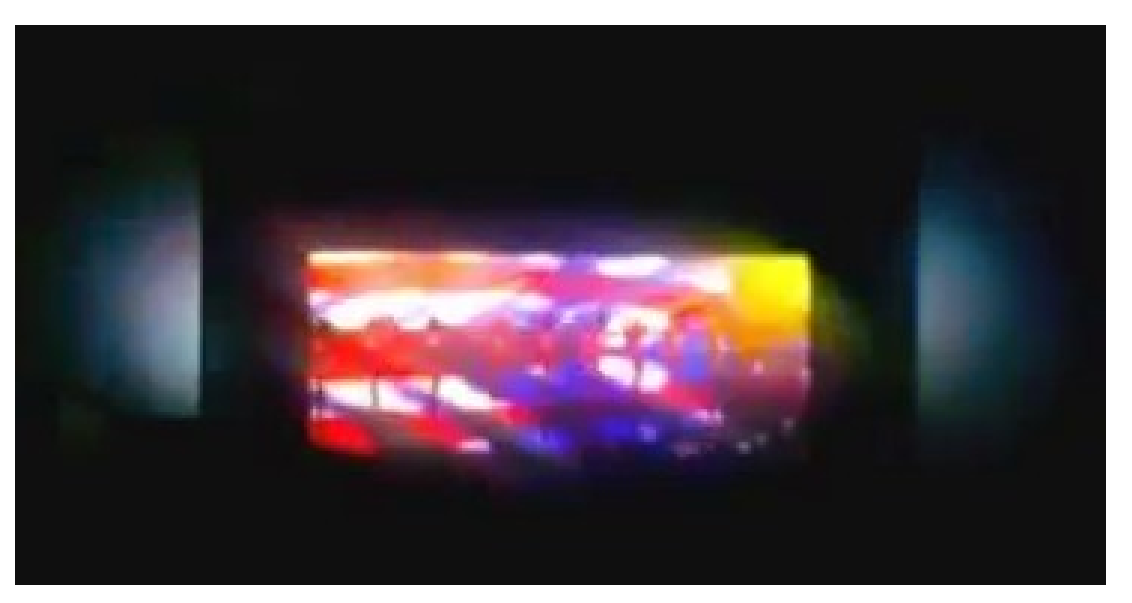

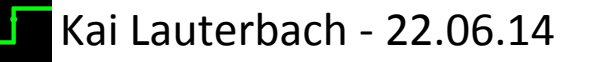

### Anforderungen

- Es soll sehr hell leuchten
- Mehr Details bei der Farbausgabe gewünscht
- Es soll leicht anzuschließen/zu bedienen sein
- DVDs, Spielekonsole, PC und Receiver
- Standalone ist ein absolutes Muss
- Mehrere SCART- und Cinch-Anschlüsse
- Schnittstelle(n) für die Konfiguration / Steuerung
- Fernsehgeräte mit integrierten Tunern werde nicht unterstützt

## Signale

- Ausschließlich um analoge Videosignale
- Unterstützte Signalarten
	- FPAS/CVBS Composite Video
	- YPbPr Komponenten
	- RGB Komponenten
	- Satelliten- oder Kabel-TV-Anschluss nicht unterstützt
- Ausschließlich PAL (SDTV 576i)
	- Fernsehnorm für Deutschland
	- Auflösung 720x625
	- 50Hz / 25fps
	- 50 Halbbilder/s
	- Kein HDMI

#### Die ersten Prototypen (1)

- Videoprozessor TVP5148
	- ITU-R BT.656 Standard
	- Multiple Eingänge
	- $-$  Zugriff per I<sup>2</sup>C-Bus
	- Bei Texas Instruments als Muster erhältlich
	- Durch Zufall darauf gestoßen
	- TQFP 64 Package (12x12mm, 80Pins)
- Mikrocontroller AVR Xmega-Baureihe
	- Mehr Flash
	- Mehr RAM
	- JTAG (Debugging)
	- Höhere Taktfrequenzen (32MHz)
	- ATXMega192A3 (16kB RAM, 192kB Flash)

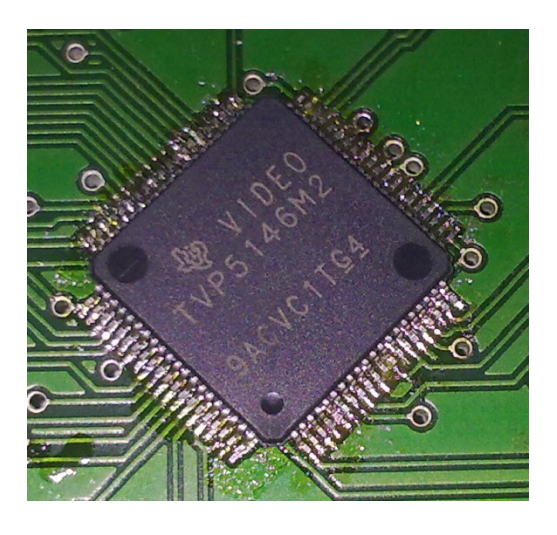

### Die ersten Prototypen (2)

• Architektur / Ablauf

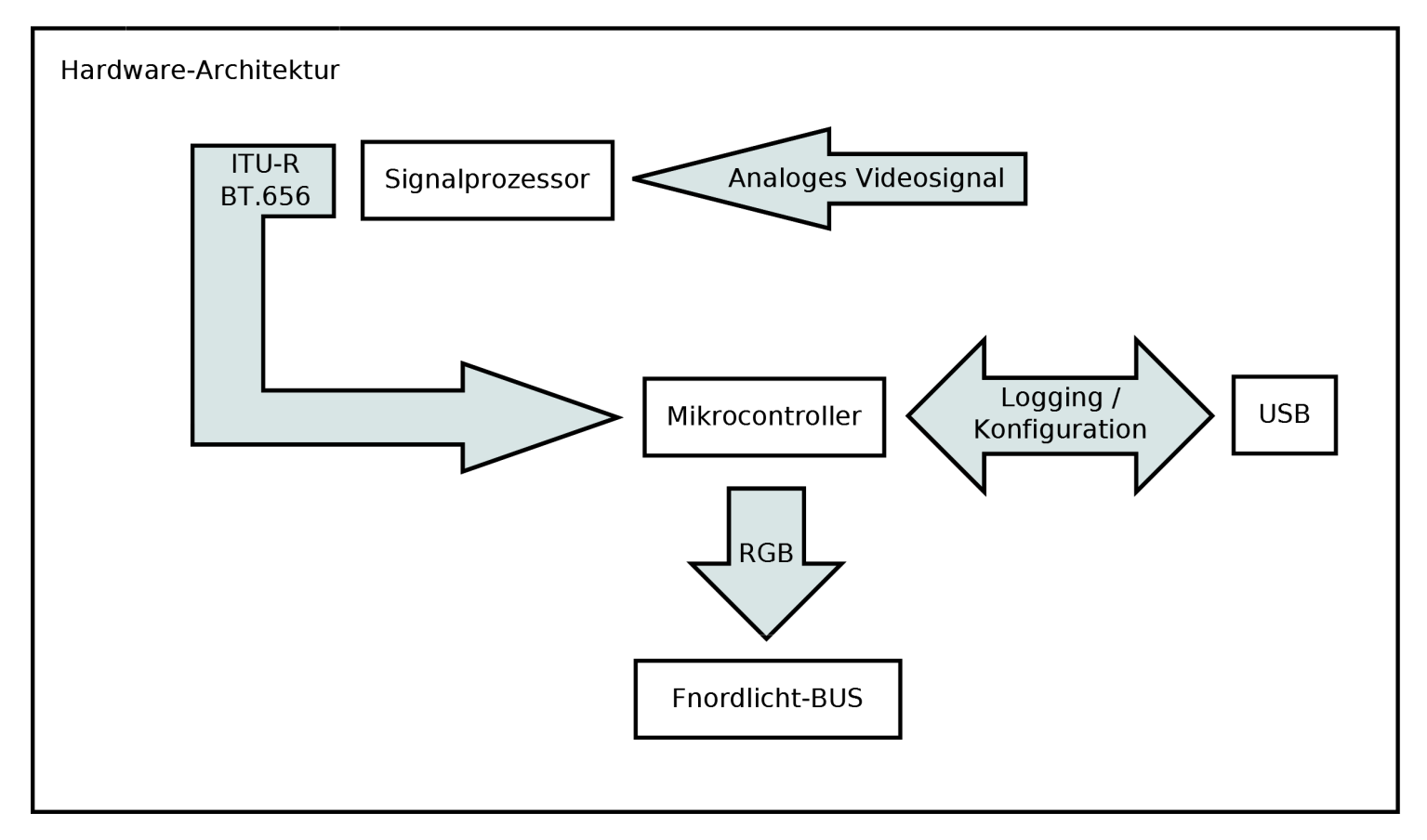

#### Die ersten Prototypen (3)

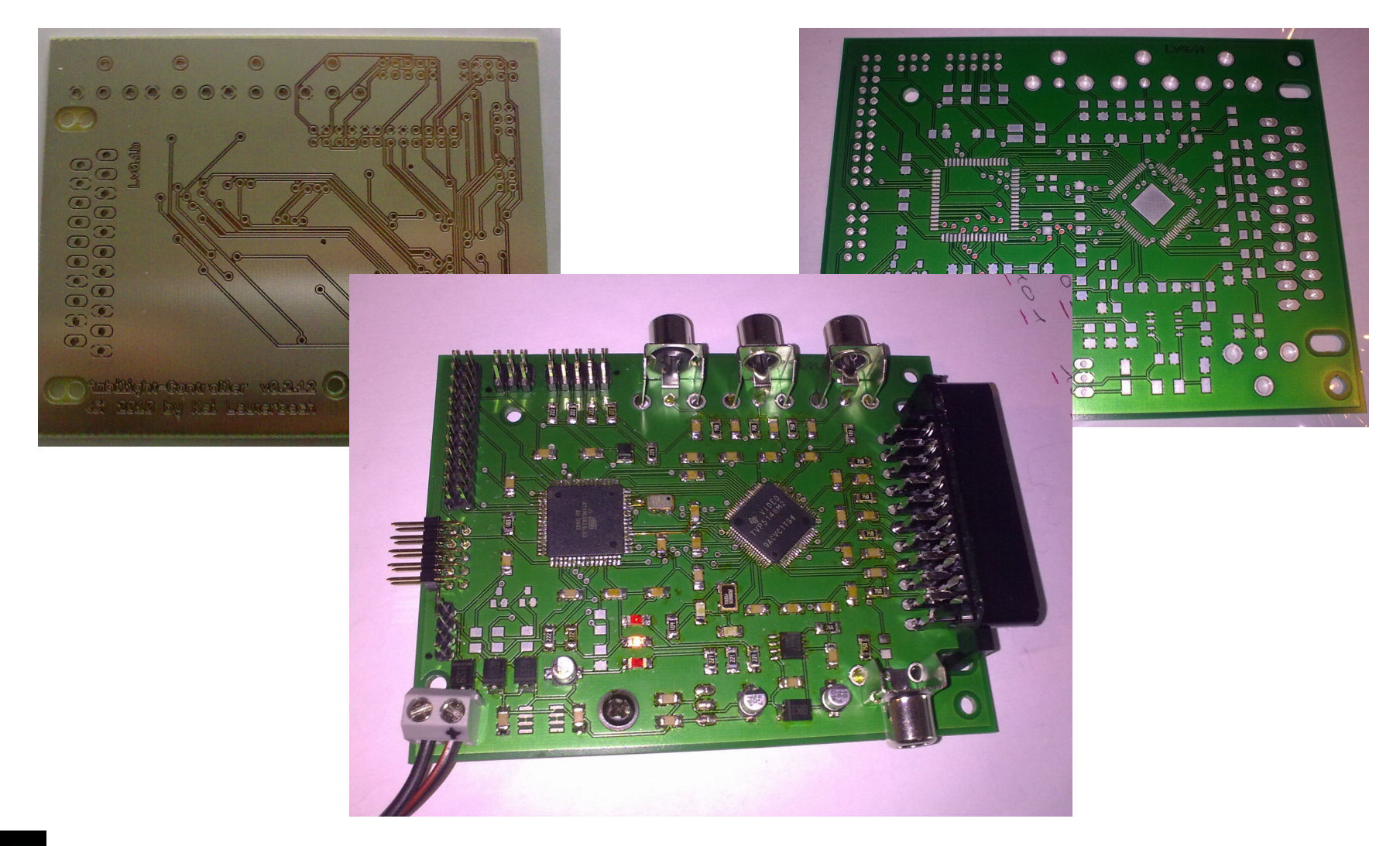

## Die ersten Prototypen (4)

- Probleme
	- USART zu Fnordlicht-Bus defekt
	- Kurzschluss zwischen 5V und GND (Eagle-Bauteil fehlerhaft)
	- Takt des Signalprozessor: 27MHz => 27MBit/s
	- Alle 37ns liegen neue Daten an
	- Daten liegen 10-15ns am Bus an
	- XMega benötigt ca. 2 Takte/32MHz (62,5ns) zum auszulesen
	- Mikrocontroller ist Flaschenhals
	- $-$  PAL = 720 x 625 Pixel x 3 Farbkomponenten (RGB) =  $\sim$ 1,3 MB
	- AVR auf bis zu 54MHz zu instabil und weiterhin nicht ausreichend
	- Spannungsregler überhitzt (erzeugte ein 1Hz Blinken einer PowerLED)

## Die ersten Prototypen (5)

- Ergebnis
	- Firmware enthält umfangreiche Möglichkeiten die Hardware zu debuggen (per TTY-Emulation)
	- $-$  Signalprozessor "TVP" war weiterhin die richtige Wahl
	- Es wurde schnell klar wie es nicht geht
	- Fnordlich-Bus ansteuern funktioniert 1,5 Jahre Entwicklungs-/Debug-Zeit
	- ~500 € Elektronik-Schrott
	- Kann blinken
	- Muss gekühlt werden
	- Keine Lösung in Sicht!?

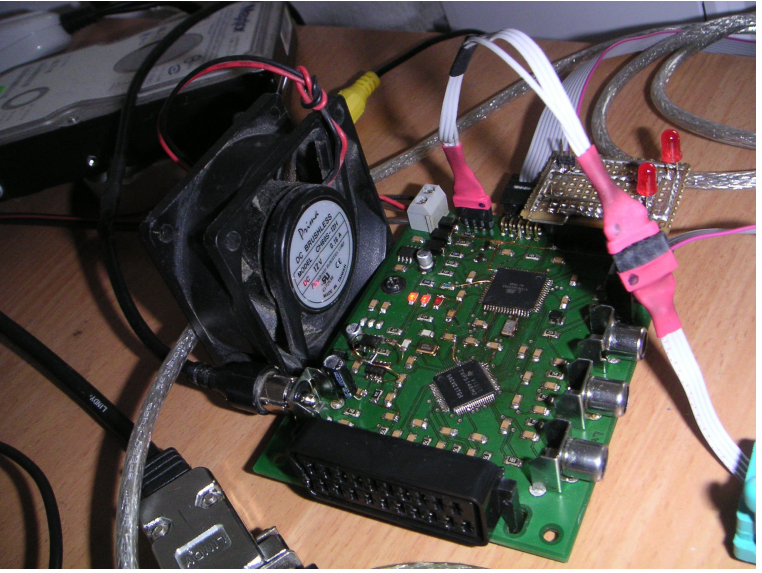

# Die Lösung (1)

- Es dauerte länger
- Der Mikrocontroller bleibt
- Schnelle Einheit zwischen AVR und Signalprozessor
	- Schnell Daten abgreifen
	- Puffern
	- Verarbeiten
	- Ausgeben
- CPLD Complex Programmable Logic Device
	- Zu wenig Logikzellen
	- Zu wenig RAM
- Wie viel ist zu wenig?

## Die Lösung (2)

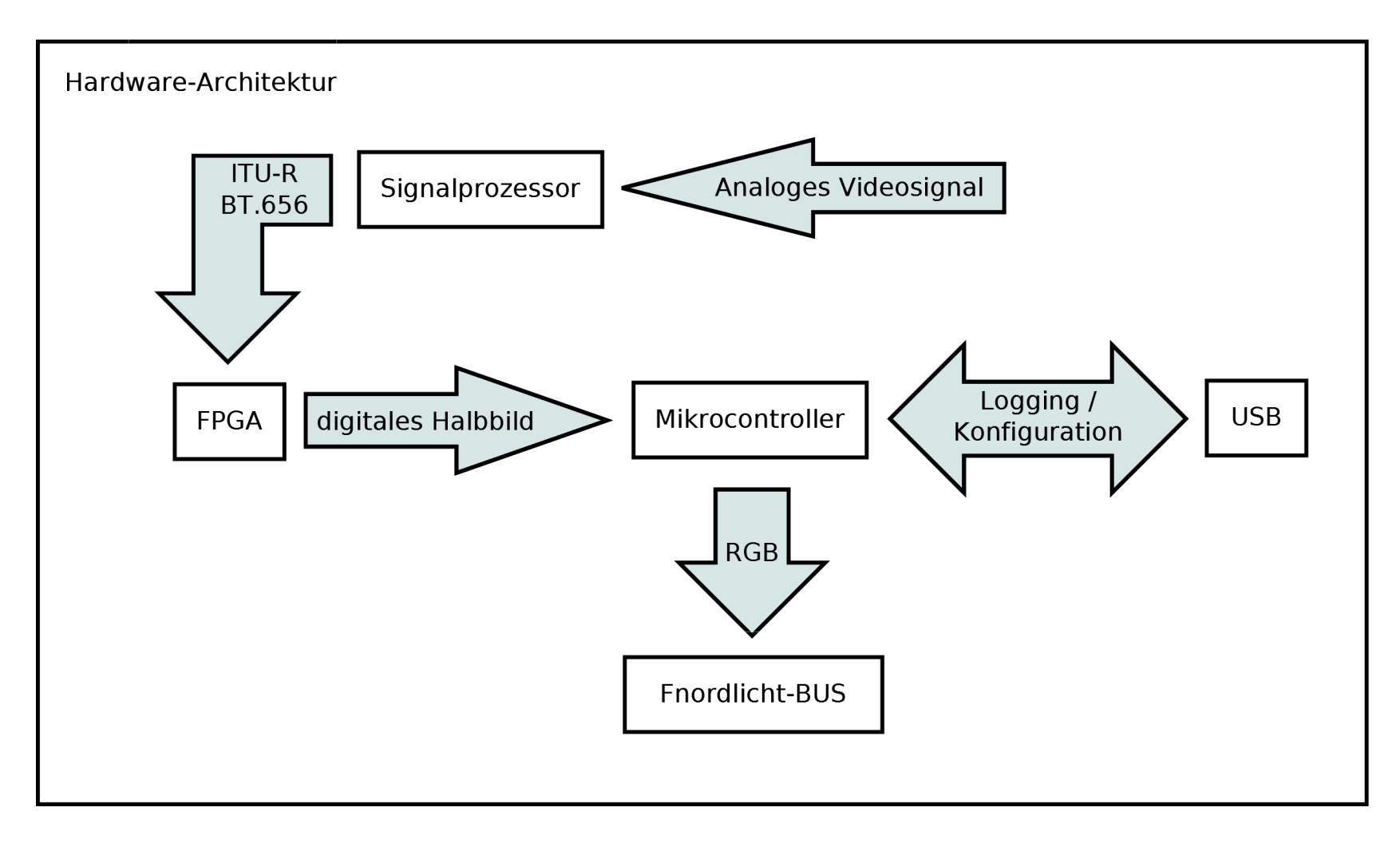

# Die Lösung (3)

- Wichtigste Entscheidung: Speicherbedarf
	- PAL-Halbbild: 720x (625/2)px \* 3 Farb.-Komp. = 659kB
	- $-$  Vorher 720 x 625px  $*$  3 Farb.-Komp. =  $\sim$ 1,3MB
	- Volle Bildauflösung unnötig
	- Soll-Auflösung: 8 x 8px \* 3 Farb.-Komp. = 192Byte
	- CPLDs hatten zu wenig RAM
	- Anders bei FPGAs

# Die Lösung (4)

- FPGA Field Programmable Gate Array
	- Logikzellen die zu einem komplexen System verknüpft werden können
	- Von der NAND-Schaltung bis hin zum CISC-Prozessor ist alles möglich
- ~5ns von Pin zu Pin (im Vergleich zu 62,5ns)
- Integrierte Hardware-Teiler und -Multiplikatoren
- Mehr schneller RAM enthalten
- Keine Software sondern Hardware-Synthese
- Verilog, VHDL, etc.
- Sehr komplex

## Die Lösung (5)

• DE0-Nano Evaluation Board (Terasic) ~90€

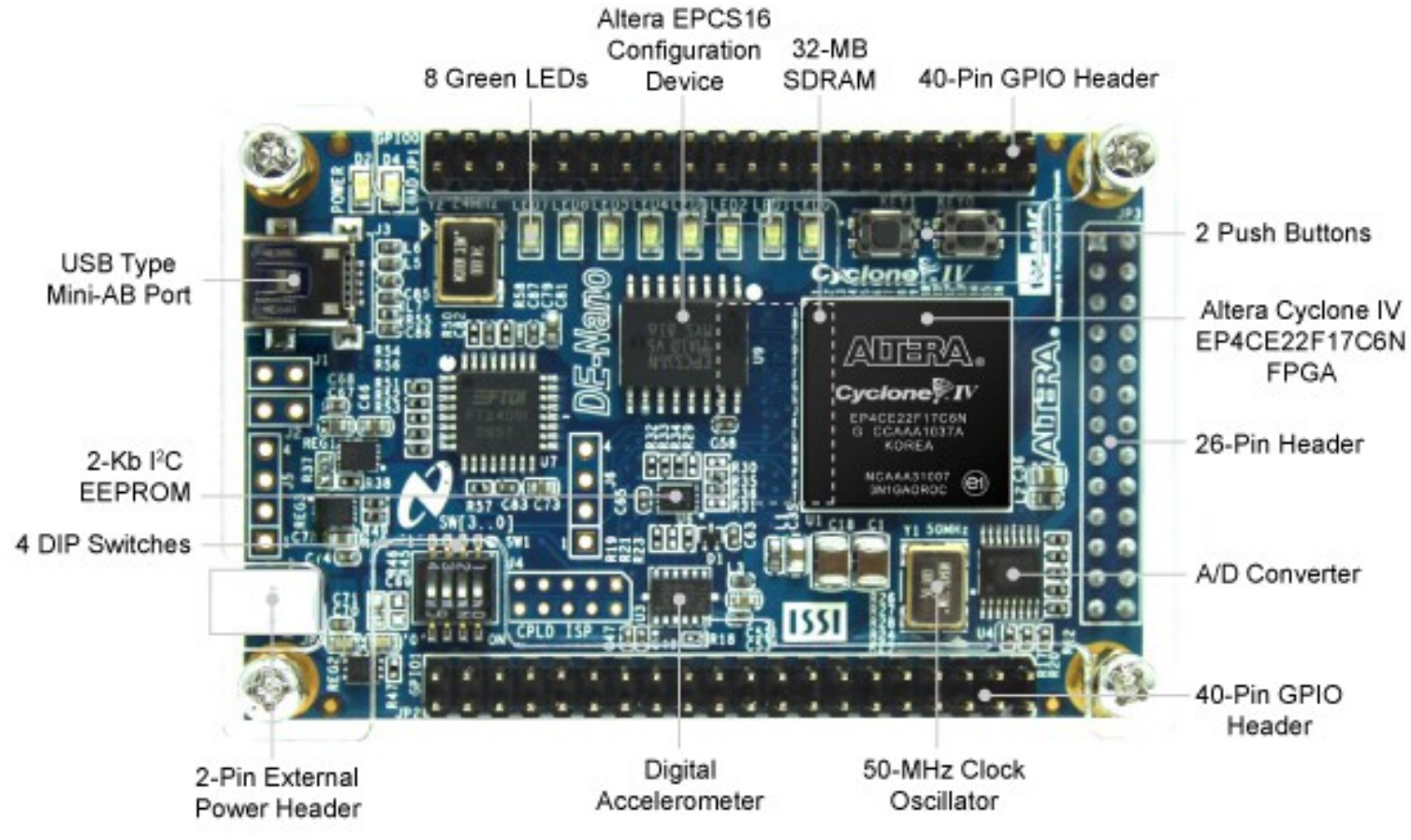

## Die Lösung (6)

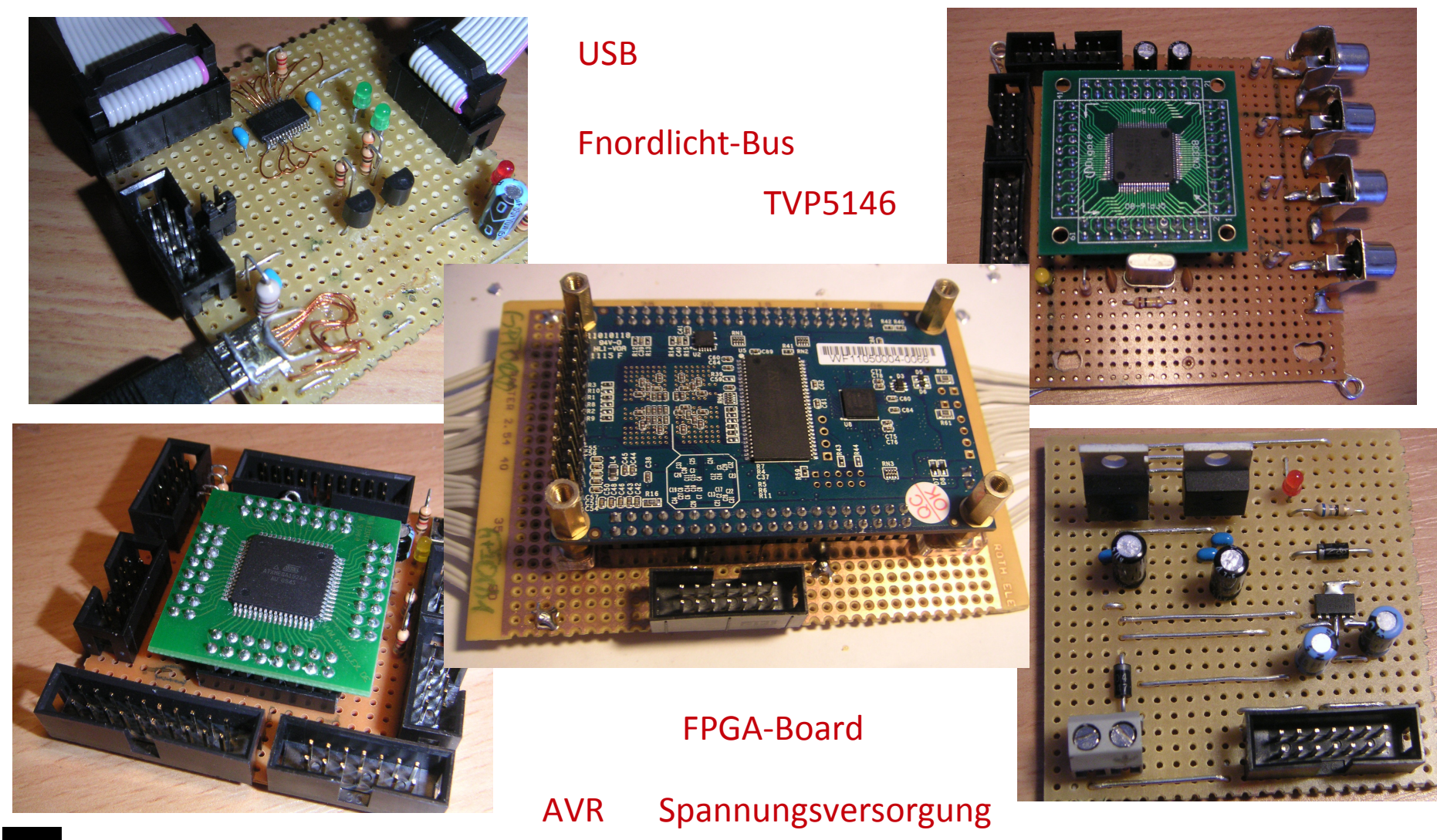

#### Die Lösung (7)

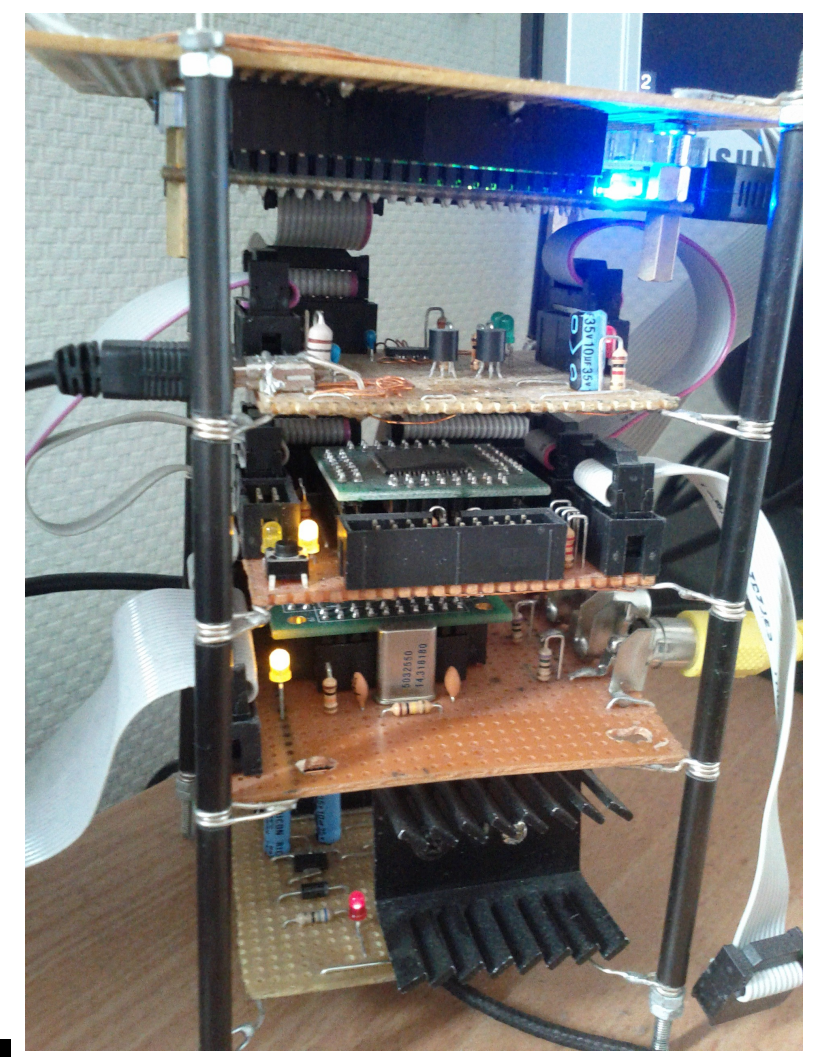

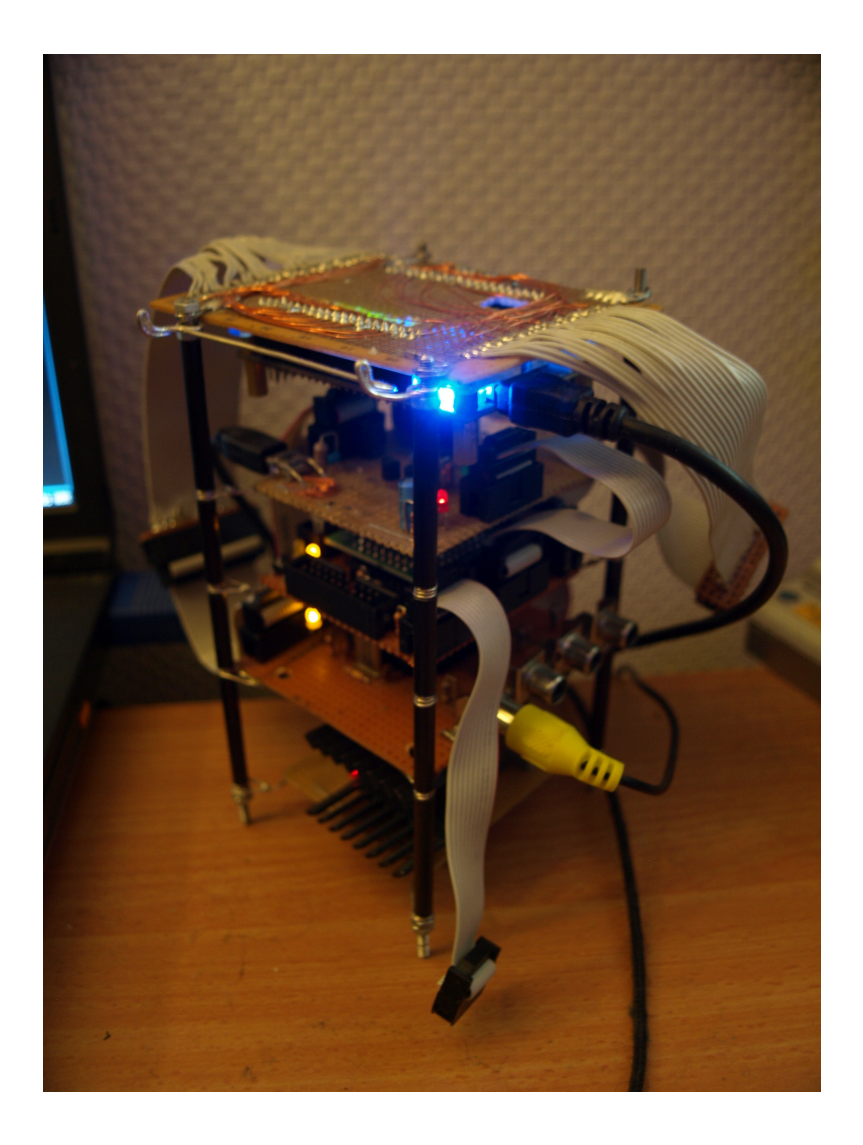

# Die Lösung (8)

- Hardware-Synthese Mitte 2012 begonnen
- ITU-R BT.656 -Modul
- Schnittstelle zwischen AVR und FPGA
- RAM (SDRAM und On-Chip-RAM)
- Hardware-Synthese 2012 begonnen
- Abschlussarbeit über Hardware-Synthese WS12/13
- Erstmals funktionstüchtig Januar 2013

## Die Lösung (9)

• Architektur Hardware-Synthese

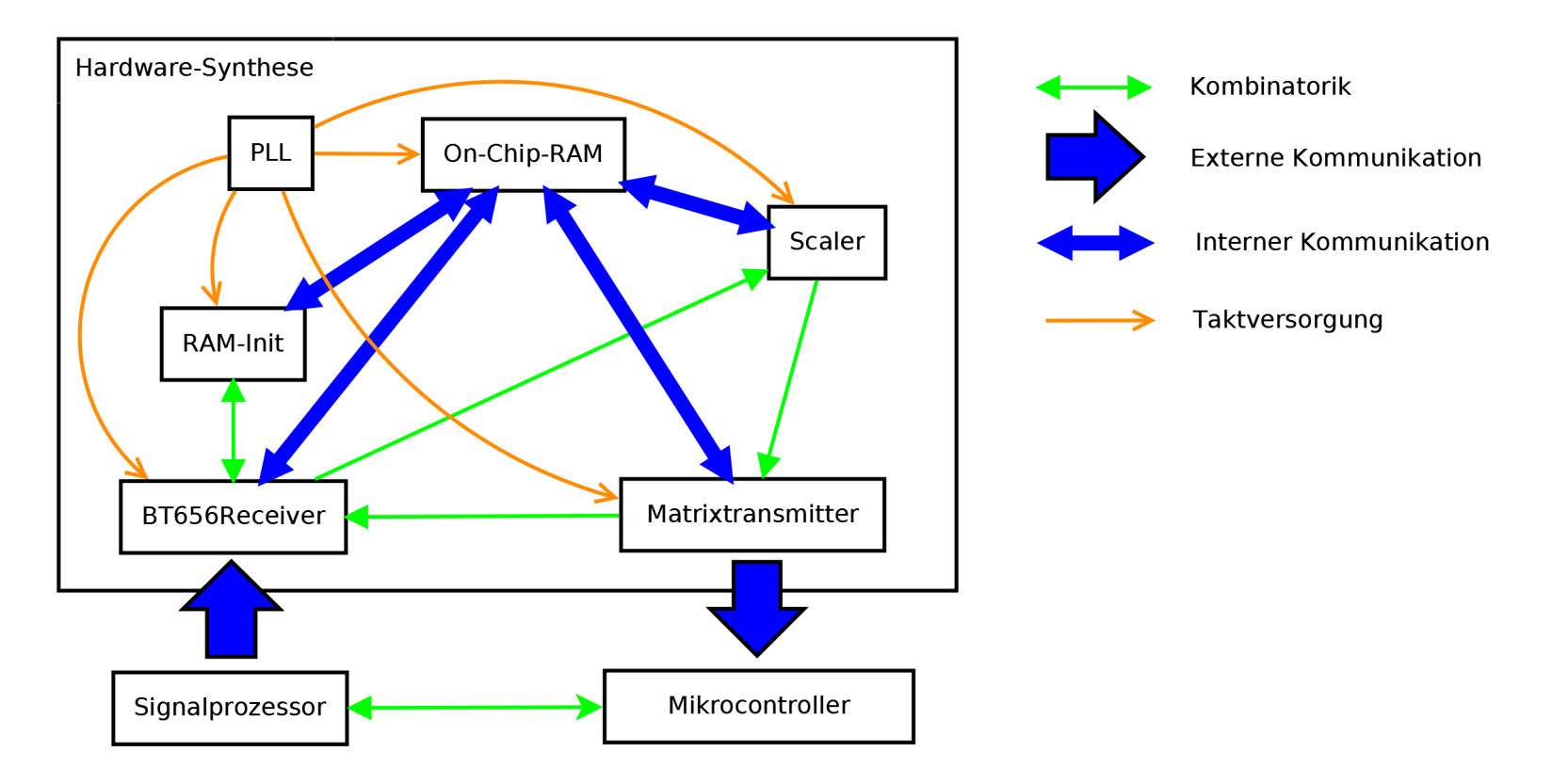

# Die Lösung (10)

- Erstmals funktionstüchtig Januar 2013
- ca. 3 Jahre später
- FPGA kann theoretisch ~1666,6 fps
- System verlangsamt zur Synchronisierung mit Video

# Die Lösung (11)

- Firmware empfängt 8x8 Pixeldaten
- Errechnet daraus die anzuzeigenden Farben

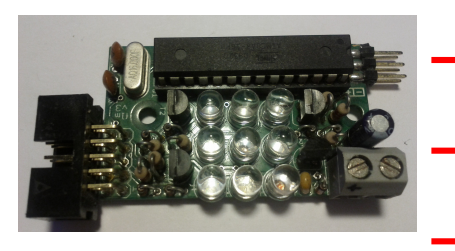

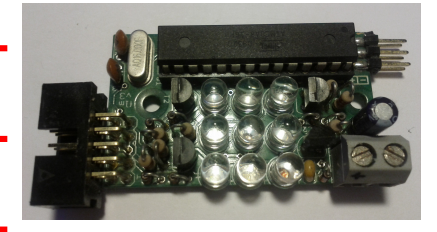

## Stand der Dinge (1)

- Fnordlichter durch LED-Streifen (120x WS2811) ersetzt
- Auflösung: 20x20 px statt 8x8 px
- 2700 statt 192 Byte RAM
- Eine einzelne Platine
- Bluetooth 2.0
- App (Android)
- Firmware-Update per USB
- HDMI (FullHD, HDCP) funktioniert nicht

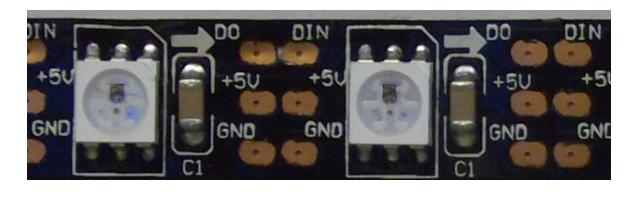

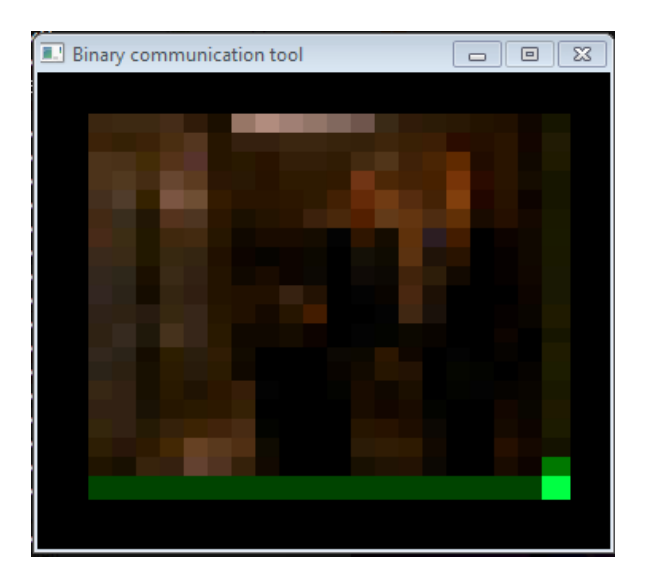

#### Stand der Dinge (2)

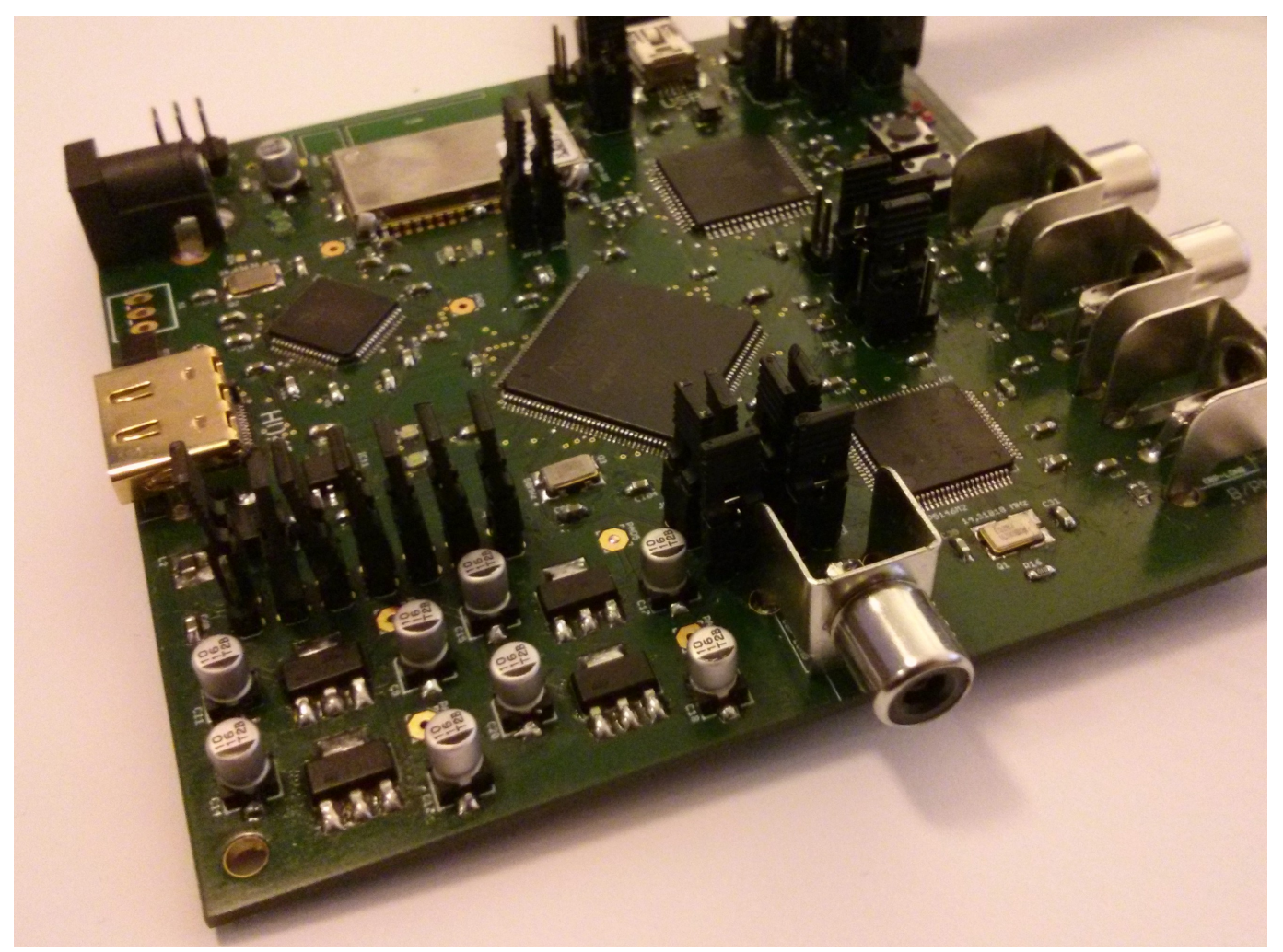

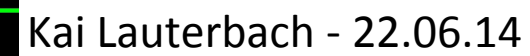

#### Stand der Dinge (3)

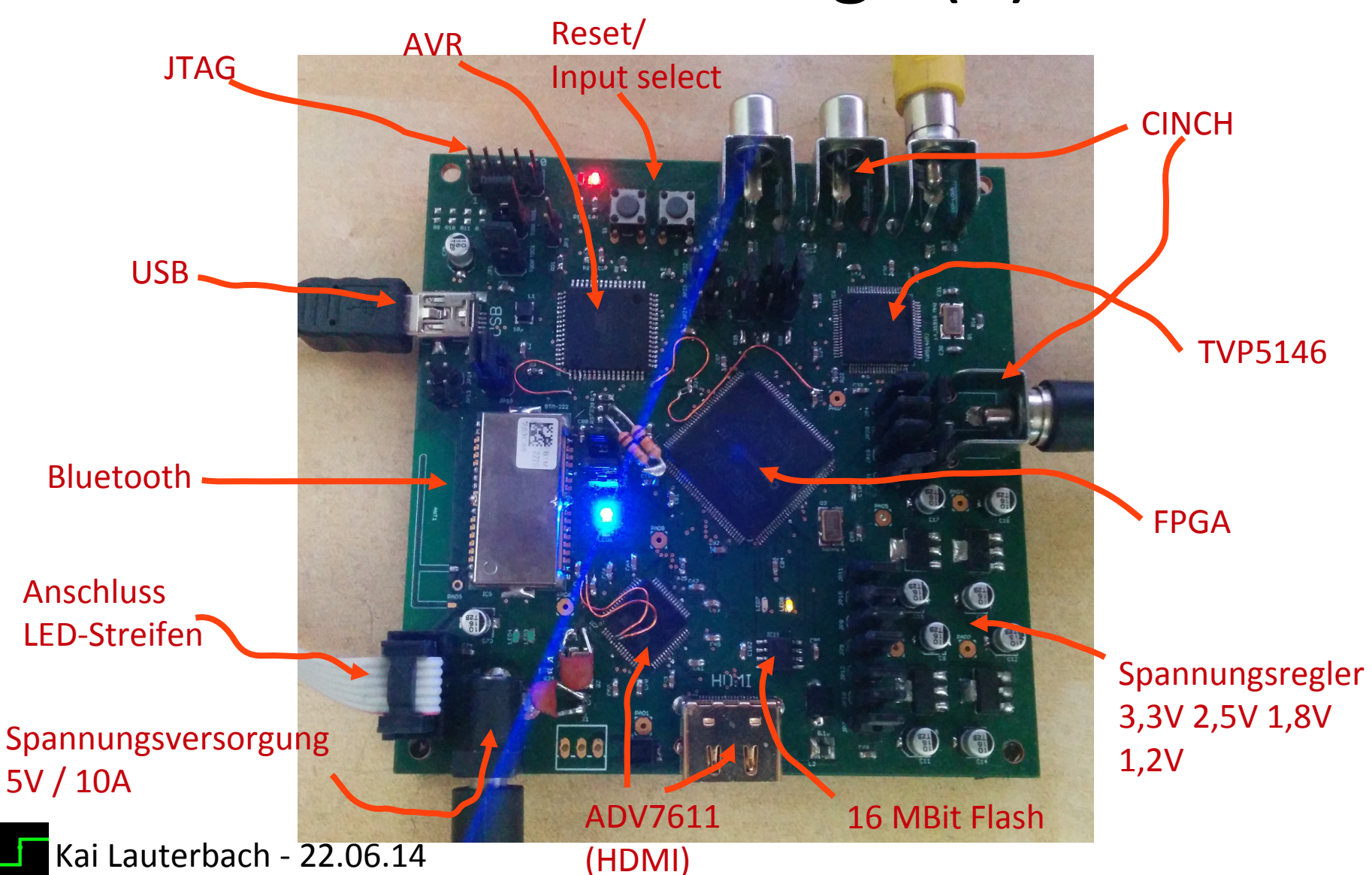

## Stand der Dinge (4)

- Aufbau:
	- LED-Streifen an Bildschirm-Rückseite kleben
	- LED-Streifen mit "AmbiController" verbinden
	- Signalquelle verbinden
	- Stromquelle anschließen
	- Fertig

#### Aussicht

- HDMI-Support (ohne HDCP)
- Neue Hardware-Revision
- Mehr Benutzerfreundlichkeit bei der Konfiguration der LED-Streifen-Größe

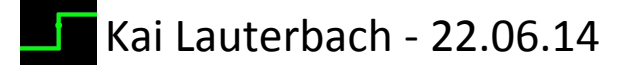

#### Fragen

#### Youtube – Playlist: http://goo.gl/6AdklL

Blog: http://klautesblog.blogspot.com

Twitter: @KaiLauterbach

eMail: klaute@web.de